# Download Setup + Crack

### Adobe Photoshop 2022 (Version 23.1.1) Crack +

In This Chapter Printing to a desktop printer Preparing your images for print Getting a handle on the interface Understanding Photoshop's tools Digitizing your images Understanding the choices you face Creating a document Printing and preparing your images Printing pages as booklets Any kind of photo editing means some degree of conversion from the original image to something that can be printed. In this chapter, you find out how to work with the standard desktop printer that came with your computer, but also learn how to prepare images for print graphics department at your local drugstore, grocery store, or department store usually has a printer that can print to 4 x 6—inch standard printing paper. These printers are usually more than adequate to print photographs, and more and more software programs have printing capabilities built in that let you print directly from your computer. The computer printers designed for photo output make it easy to print photos, either in the traditional 4 x 6—inch format or in smaller or larger sizes. You can also print onto special materials or canvas, such as photographs that look like real museum art. ## Getting Your Photos Ready for Printing In this section, you discover how to prepare your photos for printing, whether you plan to print your images to a desktop or flatbed printer or to a photo printer that can print on canvas. You also find out about the various kinds of print paper that you can use.

## Adobe Photoshop 2022 (Version 23.1.1) Full Version

The Photoshop Techniques course is an online version of the Essential Photoshop Course and is great for people who have already completed or are about to complete their course and are ready for advanced techniques. The course will teach you to use Photoshop for creative purposes, but you will learn advanced techniques that professionals use. This course is great for hobbyists and people who are just starting out. The course is designed for the complete beginner and covers the most useful Photoshop techniques to create images in a completely beginner friendly way. Photoshop is an amazing program and knowing it is important as much as knowing any other software. Photoshop Elements comes with a beginner friendly version of Photoshop, color correction, and contains all the basic editing tools such as history, exposure correction and layers. This course is designed for complete beginners who want to get the most out of using Photoshop. Topics in this course include: Editing and retouching portraits, creating and applying unique effects, basic web design with Photoshop, color correction, retouching photographs, creating digital artworks with effects and masks, using brushes, learning to paint and paint with brushes, using textures and drawing with a tablet, creating GIFs, destroying digital photos, advanced techniques and much more. In this course you will learn how to create unique digital artworks with effects, filters, textures, brushes, gradients, solid colors, digital photo manipulation, digital painting, poster printing, photo manipulation in Adobe Camera Raw, masking and adjustment layers, the new pen tools, vector shapes, drawing a design with a pen or tablet, as well as the Lightroom photo management software. All of these tools are in the Essential Photoshop Course, but not all the topics are covered in the Basic Photoshop Course. In this course you will learn how to use them in Adobe Photoshop and you will learn how to create modern artworks with tools like Pattern, Gradient, Stroke and Liquify. You will l

### Adobe Photoshop 2022 (Version 23.1.1) License Keygen For PC (April-2022)

Q: How to use data-ng-key inside angular \$http GET? I am using the below code to get all the rows where a specific filter is applied. \$http({ url: '/competitors/all', method: 'GET', params: {filter: rowFilter}, headers: {'Content-Type': 'application/json'} }).success(function(data) { console.log(data); \$scope.competitors = data; }).error(function(data) { console.log(data); \$scope.error = "Please select a competitor"; }); With the code above, the link works when I type something in the filter field. But when I set the field to be data-ng-key, it doesn't work. It is showing "Please select a competitor". Is there any solution to this problem? A: You shouldn't use data-ng-key, it will cause flickering in the browser. All AngularJS HTML attributes do. Use ng-model instead. Q: Why do some sites now require a login to view an answer? I am currently working on a project that will be used to allow readers to connect to another website (allowing them to see that website's articles and interact with them) The problem I ran into was that it was not letting me access any of the articles on the website I would like to connect to if I was not logged into that website if you are not logged in yet (or if you have not visited the website for a while and wish to log in). Here is the line that I found that checks if the user is logged in and if not they force them to log in. if (Request.IsAuthenticated) { if (String.IsNullOrEmpty(loggedInUser!= null && loggedInUser!= null && loggedInUser!=

## What's New In Adobe Photoshop 2022 (Version 23.1.1)?

Q: Best way to mimic asp.net login for iPhone SDK? I'm currently building an app which requires an authentication mechanism, and am aware of the use of the OpenID for my website, however OpenID is not available to iPhone apps on the app store at the moment. I have also seen that there are various third party libraries and libraries which may be able to fill the gap and mimic the functionality of the asp.net login control on the website, however I am not entirely sure whether they will work as the same would require the user to have a login ID and password supplied by the app on his iphone. Is there any other way I can provide the same functions that the asp.net login control has, or is the only way to fill the gap using the OpenID protocol for my app, or are there any other security mechanisms that could be used instead of OpenID? A: I believe an app that doesn't require a username and password would be possible, and it might be available on the App Store. If I remember correctly there was also an example app on the iTunes Dev site that implemented the login system I believe. I think it wouldn't be feasible for an app to automatically do what an ASP.NET login system does, and I'm sure you will be implementing additional authentication layers. # Changelog All notable changes to this project will be documented in this file. The format is based on [Keep a Changelog]( and this project adheres to [Semantic Versioning](

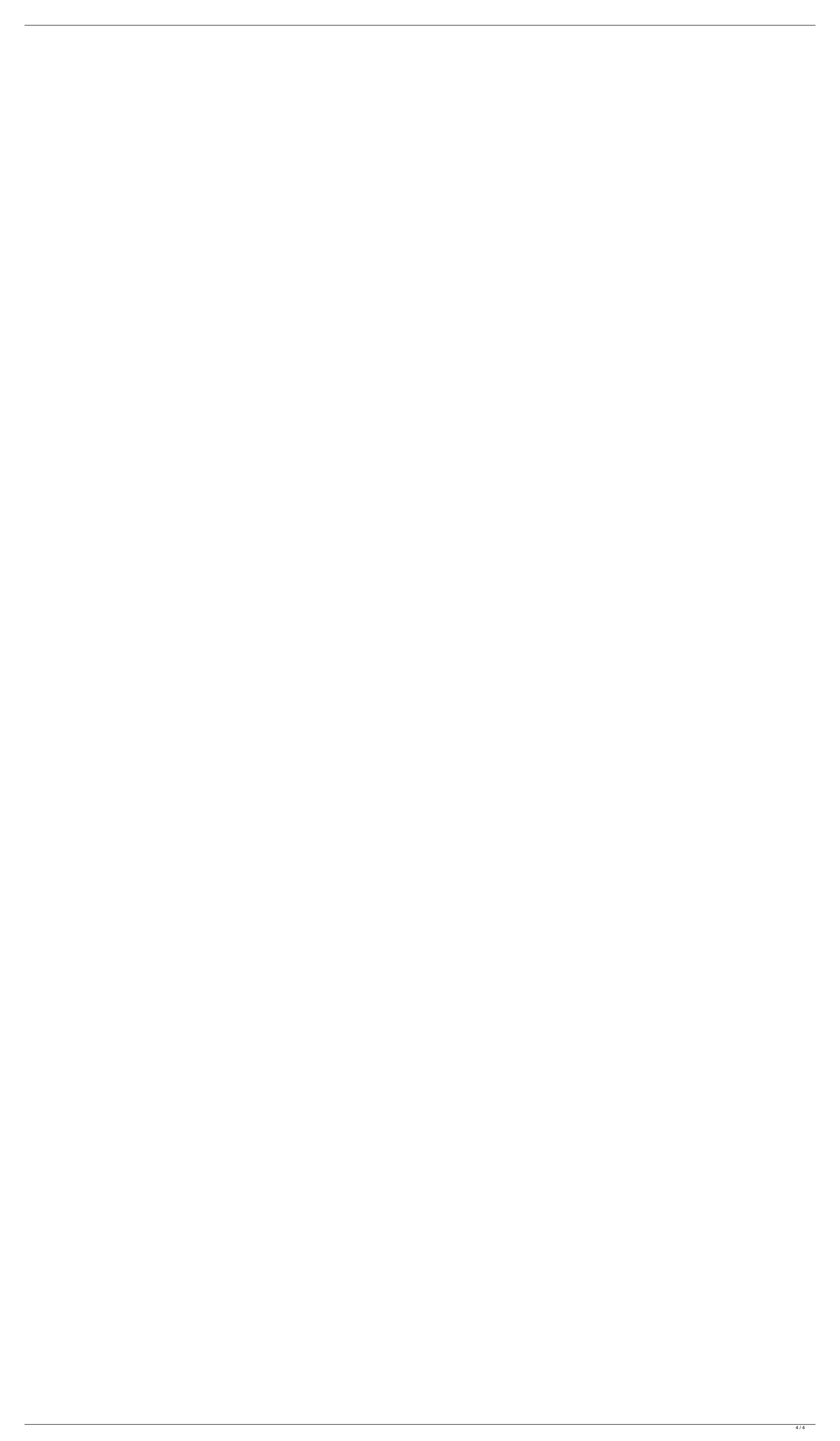